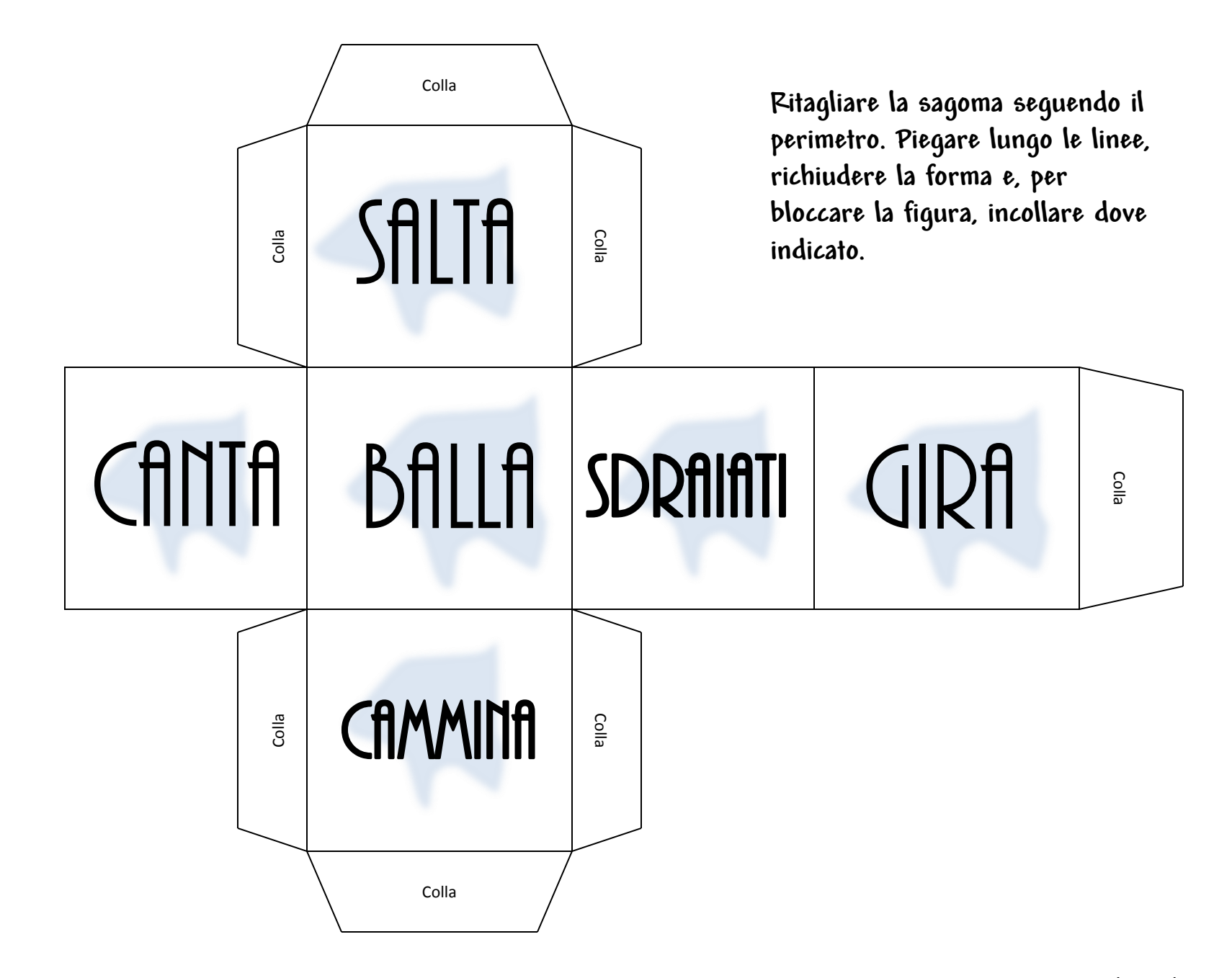

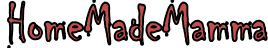

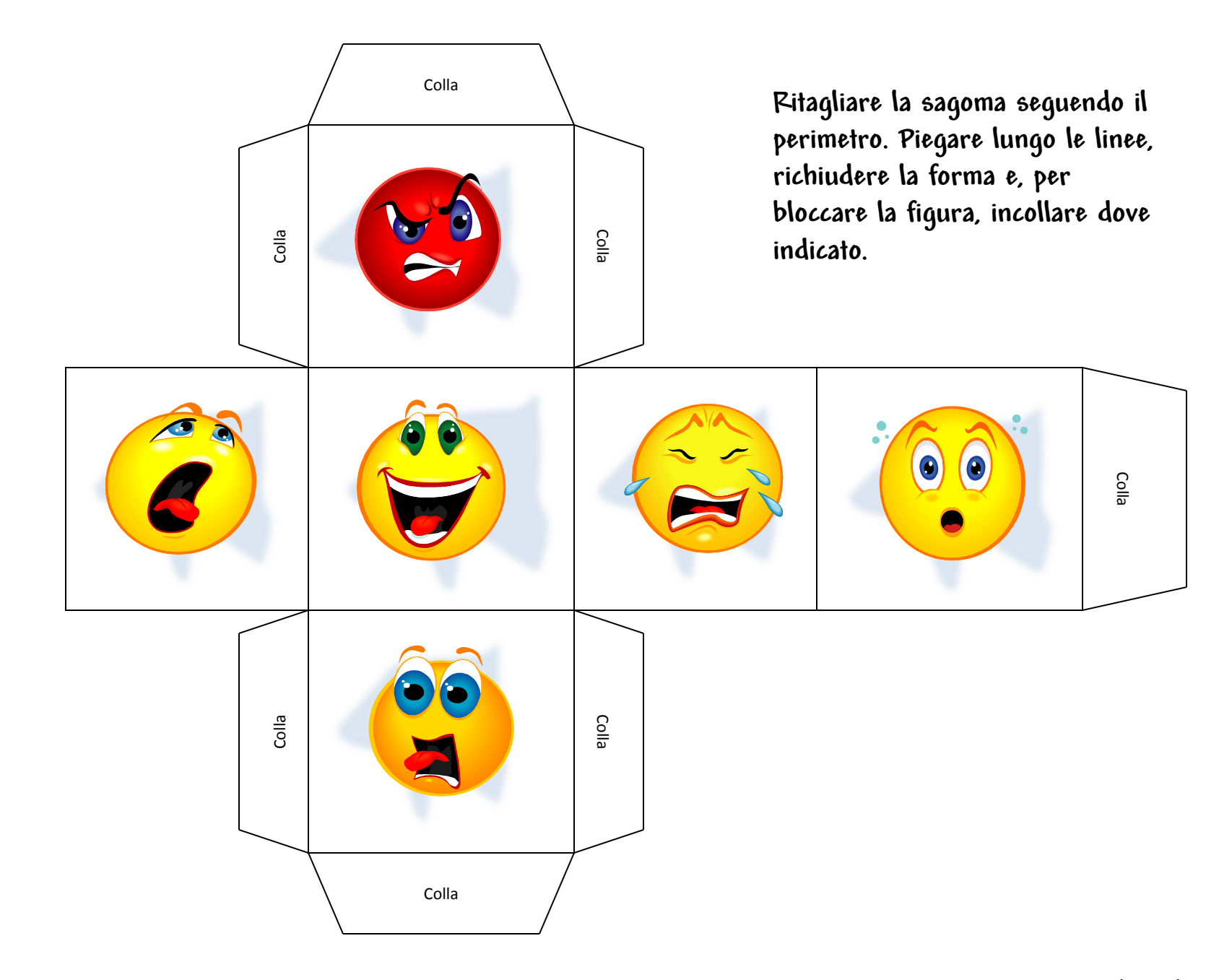

ClipArt – Raccolta Multimediale Microsoft

![](_page_1_Picture_2.jpeg)

![](_page_2_Figure_0.jpeg)

ClipArt – Raccolta Multimediale Microsoft

![](_page_2_Picture_2.jpeg)